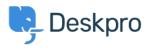

Kunnskapsbase > Using Deskpro > Agent > How do I nominate users to manage an organization's tickets?

## How do I nominate users to manage an organization's tickets?

Eloise Rea - 2023-08-01 - Kommentarer (0) - Agent

The organization managers feature allows specific people to oversee all of the ticket happenings for their organization. Normally, a person can only see the tickets that they've created or are a participant in. However, an organization manager can see any ticket associated with their organization and even automatically be added as a participant to any new tickets for their organization.

## **Nominating Organization Managers**

A person can be set as an organization manager in two places in the agent interface:

- On a person's CRM profile, next to their position field.
- On the organization page, in the members list. Organization managers have an icon next to their name. Clicking this icon will toggle manager status on and off.

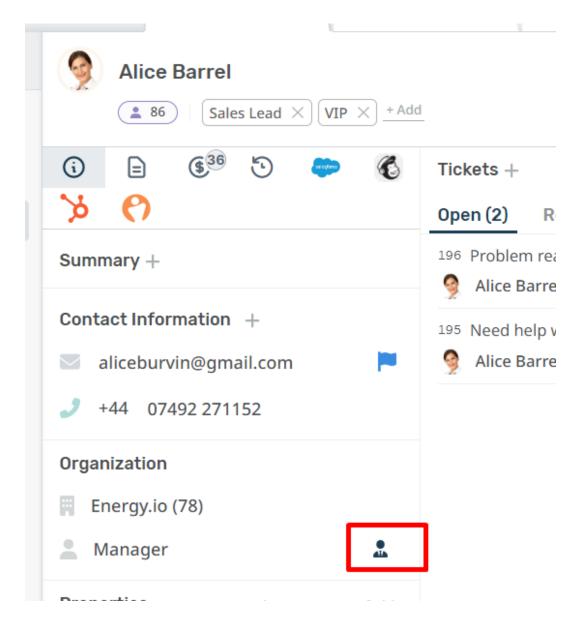

| E Energy.io                                                            | VIP × + Add                                                                                                    | ŧ                                                                                                    |
|------------------------------------------------------------------------|----------------------------------------------------------------------------------------------------|----------------------------------------------------------------------------------------------------|
| () E (9) 5 🗢                                                           | Tickets +                                                                                                    | Q 🛊 II                                                                                                    |
| Summary +                                                              | Open (28) Resolved (36)                                                                                         |                                                                                                    |
| Contact Information +                                                  | 196 Problem reading the meter (Email)<br>Alice Barrel <aliceburvin@gmail.com></aliceburvin@gmail.com>           | 🙆 🄇 3 day                                                                                                    |
| J +44 07969 236608                                                     | 94 Chat follow up  W Audrey Merivale <audreym84@example.com></audreym84@example.com>                            | (2) 🔁 🔇<br>7 dag                                                                                                    |
| Properties Show 2 empty fields Date created Oct 14, 2021               | 315 Forwarding a Ticket Thread 8 Lara Proud <a href="https://ara.org/action.com">https://ara.org/action.com</a> | 2 🗘 3 1 mo                                                                                                    |
| Usergroup                                                              | 189 How do I read my meter? (Form)<br>(a)) Spencer Hastings <alesia_client@gmail.com></alesia_client@gmail.com> | (2) 🕸 🔁 4 day                                                                                                    |
| Machine SN Dongle nr<br>TBC 223445569 51102 ×<br>TBD 555666777 61101 × | 168 New SMS from +447969236608                                                                                  | (2) 🗾 (2)<br>7 day                                                                                                    |
| Hierarchy                                                              | 385 I could not load my bill<br>⑧ Agatha Bardle <agathabardle@example.com></agathabardle@example.com>           | (CP) 🛄 1<br>2 w                                                                                                    |
| Parent<br>City Air Inc.<br>Children                                    | 373 Agatha Bardle <agathabardle@example.com></agathabardle@example.com>                                         | 🤹 🥸 🚺<br>3 wk                                                                                                    |
| Add Organization                                                       | 365 Problem with my computer      Agatha Bardle <agathabardle@example.com></agathabardle@example.com>           | (2) 🛋 🚺<br>2 ma                                                                                                    |
| Associated Domains 🍘 +<br>💿 energy.com<br>🔄 energy.io                  | 361 New Hire in CS Team<br>Rgatha Bardle <agathabardle@example.com></agathabardle@example.com>                  | () (H) (1<br>2 wk                                                                                                    |
| Members +                                                              | 336 Internal Support Request  Water Merivale <audreym84@example.com></audreym84@example.com>                    | 🕼 🥸 🚺<br>3 ma                                                                                                    |
| Agatha Bardle                                                          | 385 Welcome to 221B<br>Agatha Bardle <agathabardle@example.com></agathabardle@example.com>                      | 🕼 🤁 (1<br>2 wk                                                                                                    |
| 🦻 Alice Barrel Manager 🙎                                               | 275 Call from +447969236608                                                                                     | (2) 11 (1) (2) (2) (2) (2) (2) (2) (2) (2) (2) (2                                                                                                    |
| Doris Weather                                                          | 282 Agatha Bardle <agathabardle@example.com></agathabardle@example.com>                                         | 38      38     3     3     3     3     3     3     3     3     3     3     3     3     3     3     3     3     3     3     3     3     3     3     3     3     3     3     3     3     3     3     3     3     3     3     3     3     3     3     3     3     3     3     3     3     3     3     3     3     3     3     3     3     3     3     3     3     3     3     3     3     3     3     3     3     3     3     3     3     3     3     3     3     3     3     3     3     3     3     3     3     3     3     3     3     3     3     3     3     3     3     3     3     3     3     3     3     3     3     3     3     3     3     3     3     3     3     3     3     3     3     3     3     3     3     3     3     3     3     3     3     3     3     3     3     3     3     3     3     3     3     3     3     3     3     3     3     3     3     3     3     3     3     3     3     3     3     3     3     3     3     3     3     3     3     3     3     3     3     3     3     3     3     3     3     3     3     3     3     3     3     3     3     3     3     3     3     3     3     3     3     3     3     3     3     3     3     3     3     3     3     3     3     3     3     3     3     3     3     3     3     3     3     3     3     3     3     3     3     3     3     3     3     3     3     3     3     3     3     3     3     3     3     3     3     3     3     3     3     3     3     3     3     3     3     3     3     3     3     3     3     3     3     3     3     3     3     3     3     3     3     3     3     3     3     3     3     3     3     3     3     3     3     3     3     3     3     3     3     3     3     3     3     3     3     3     3     3     3     3     3     3     3     3     3     3     3     3     3     3     3     3     3     3     3     3     3     3     3     3     3     3     3     3     3     3     3     3     3     3     3     3     3     3     3     3     3     3     3     3     3     3     3     3     3     3     3     3     3     3     3     3     3     3     3     3     3     3     3 |
| HB Heather Brown                                                       | 261 Call from +447969236608 (0) Doris Weatherspoon                                                              | 🧶 📖 (1<br>4 mc                                                                                                    |
| <ul> <li>Hilda Adair</li> <li>Lily Jones</li> </ul>                    | 268 Call from +447969236608                                                                                     | 🛞 📖 (1<br>3 ma                                                                                                    |
| SH Spencer Hastin                                                      | 256 Problems with the meter                                                                                     | () () (1                                                                                                    |

## From the Organization Manager's perspective

An organization manager can view and search all of their organization's tickets in the help center. They will have a new option when clicking on their user profile icon.

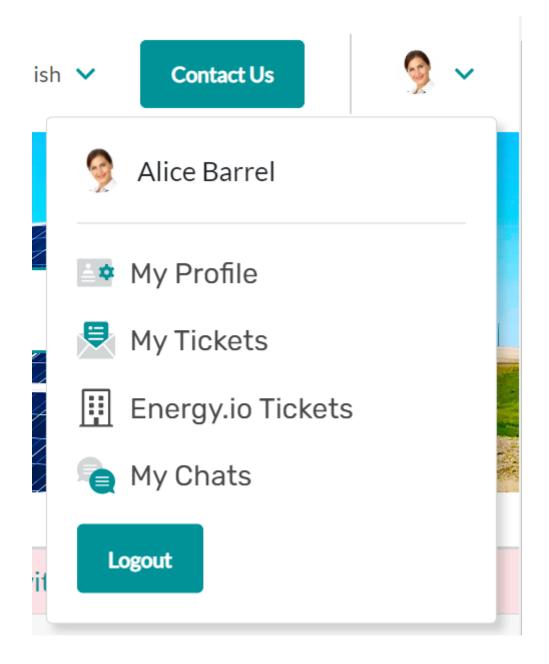

If they wish to automatically join any tickets for their organization when they're created, they can set this on their profile page:

| Alice Barrel                      |  |
|-----------------------------------|--|
| Language *                        |  |
| English (UK)                      |  |
| Change av delete profile picture? |  |
| Change or delete profile picture? |  |
|                                   |  |